### No. of Printed Pages : **4 I BFM-033**

## **B.A. IN APPAREL DESIGN AND MERCHANDISING (BAADM)**

# **Term-End Examination**  December, 2011

## **BFM-033 : COMPUTER APPLICATIONS**

*Time : 3 hours Maximum Marks : 100* 

*Note : (i) This questiori paper contains* 15 *questions. (ii) All questions are compulsory. (iii) The marks for each question is mentioned along side.* 

#### **Short answer type questions :**

- **1.** Please select the correct answer for (a) to (e) and fill in the blanks for  $(f)$  to  $(j)$ . **1x10=10** 
	- (a) Point the Odd one out :
		- (ii) Plotter (i) Printer
		- (iv) light pen (iii) VDU
	- (b) A byte is equal to :
		- (i) 4 bits (ii) 16 bits
		- (iii) 6 bits (iv) 8 bits
	- (c) The smallest element of a picture is :
		- (i) Pixel (iii) Vector (ii) Resolution (iv) Format

## **BFM-033** 1 P.T.O.

(d) The shortcut key for justify option is :

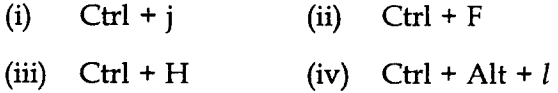

- (e) The technology that is used as a direct entry method in banks is :
	- (i) OCR (ii) OMR
	- (iii) MICR (iv) MCR
- (f) DBMS stands for
- (g) The option in MS-Excel that continues a pattern into one or more adjacent cells (in any direction) is  $\frac{1}{\sqrt{1-\frac{1}{\sqrt{1-\frac{1$
- $(h)$  The  $\frac{1}{h}$  option is used to change the page layout from Portrait to Landscape and vice versa.
- $(i)$  The  $\frac{1}{1}$  shortcut key is used to find a word in MS-Word.
- (j) To play slide show in MS-Power Point, the  $key$  is  $\qquad \qquad$
- 2. What are the advantages of using a computer ? 6 Name *any four.*
- 3. Name the important components of a computer and explain in brief their main functions. **6**

**BFM-033 2** 

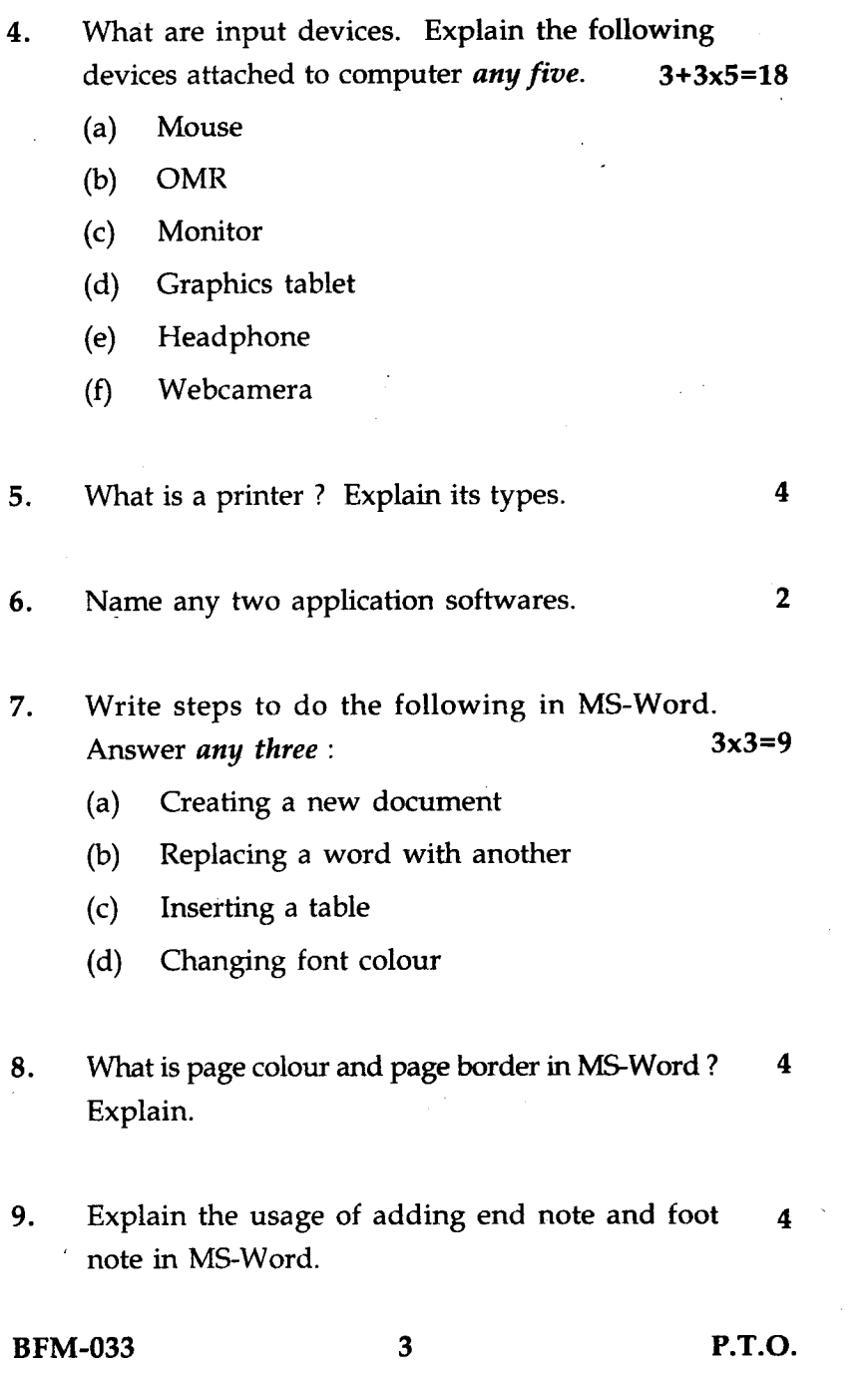

 $\mathcal{L}^{\mathcal{L}}(\mathcal{L}^{\mathcal{L}}(\mathcal{L}^{\mathcal{L$ 

 $\mathbf{A}^{(n)}$  and  $\mathbf{A}^{(n)}$  and  $\mathbf{A}^{(n)}$ 

 $\mathcal{L}^{\text{max}}_{\text{max}}$ 

- 10. Write advantages of using databases. **4**
- **11.** Write *any four* areas of usage of computer graphics. **4**
- **12.** Draw and illustrate steps to create 'Homepage' **10**  and 'Contact Us' Webpage for a fashion designing Institute.
- **13.** Explain *any one* of the following functions with  $3<sup>1</sup>$ relation to MS-Excel :
	- (a) Product ( )
	- $(b)$  Date ()
	- $(c)$  Max ()
	- $(d)$  Count ()
- **14.** Write the significance of using MS-Power point **4**  Software for presentation.
- **15.** Write steps to do the following in MS-Powerpoint for *any four*  **3x4=12** 
	- (a) Adding a new slide to a presentation.
	- (b) Adding animation effects.
	- (c) Adding a symbol.
	- (d) Create a photo album.
	- (e) Adding slide number on the slides.

**BFM-033 4**